P A R A D O X

## **IPR512 Network Configuration**

December 11th 2019 Created by: Razvan Mirodotescu

## **Preface**

This document will present how the network configuration should be done, in order to prevent flooding the IPR512.

## **IPR512 Network configuration**

IPR512 was designed to function as a receiver and handle only messages coming from deployed accounts (setups).

We found that in practice and in some monitoring stations the IPR512 unit is not running on isolated networks and the IPR512 has to handle other messages broadcasted in the network that might not be of interest.

This is making the unit to process unnecessary packets and therefore consuming processing resources, at some point causing the unit to reboot.

To cope with that Paradox is STRONGLY recommending isolating the network physically and if not possible then to create VLAN with distinct subnets for each IPR512 WAN and LAN ports. The protocols that needs port forward are: LAN TCP only and WAN UDP only.

Please check following diagrams with details that need to be implemented to isolate the network, using VLANs (Figure 1) or using routers (Figure 2).

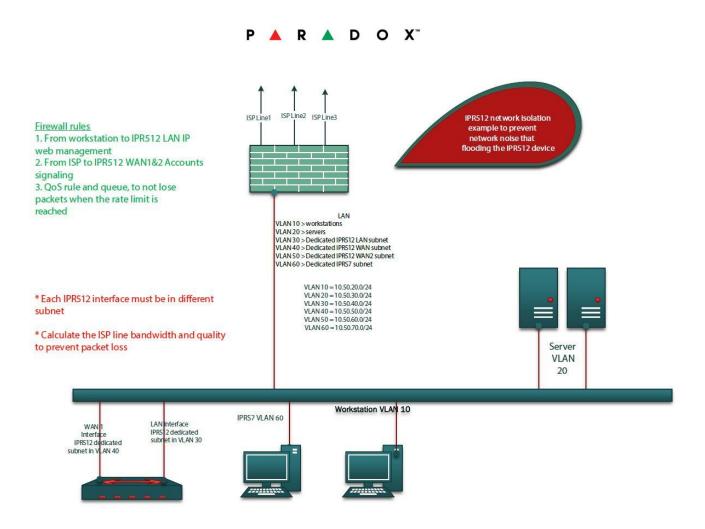

Figure 1. Network isolation using VLAN.

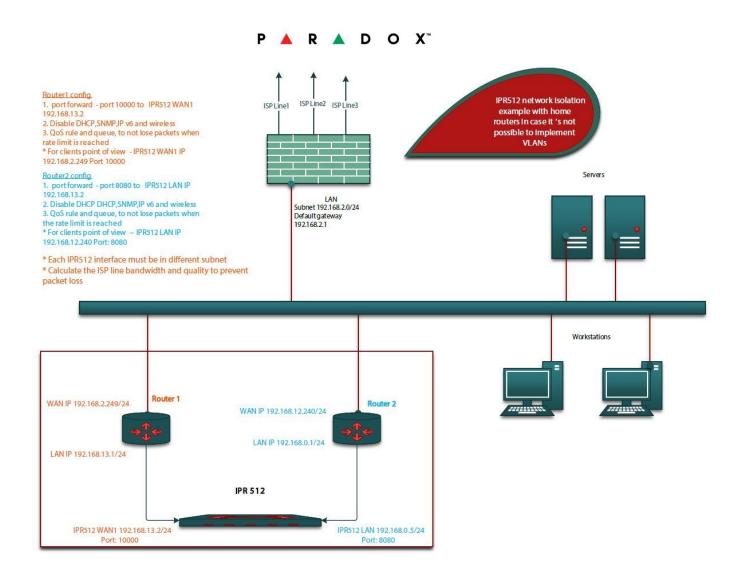

Figure 2. Network isolation using routers.